## Package 'tsintermittent'

March 10, 2016

Type Package

Title Intermittent Time Series Forecasting

Version 1.9

Date 2016-03-10

Author Nikolaos Kourentzes and Fotios Petropoulos

Maintainer Nikolaos Kourentzes <n.kourentzes@lancaster.ac.uk>

#### Description

Functions for analysing and forecasting intermittent demand/slow moving items time series.

LazyData yes

License GPL  $(>= 2)$ 

Depends MAPA, parallel

URL [http://kourentzes.com/forecasting/2014/06/23/](http://kourentzes.com/forecasting/2014/06/23/intermittent-demand-forecasting-package-for-r/) [intermittent-demand-forecasting-package-for-r/](http://kourentzes.com/forecasting/2014/06/23/intermittent-demand-forecasting-package-for-r/)

NeedsCompilation no

Repository CRAN Date/Publication 2016-03-10 23:32:20

## R topics documented:

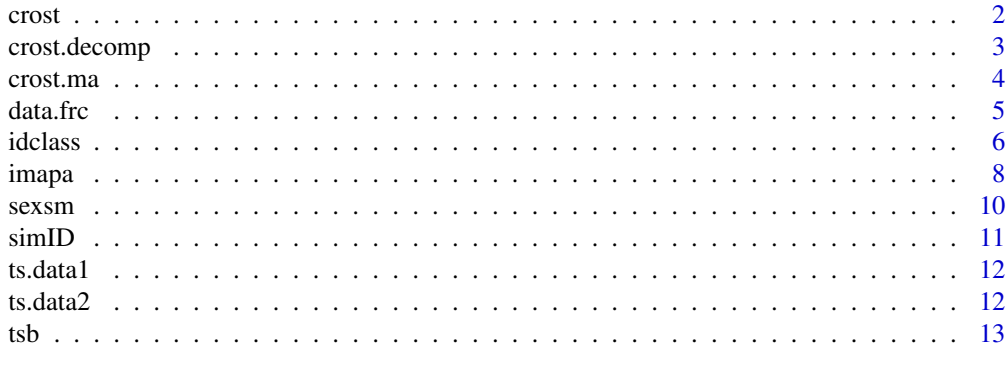

**Index** [15](#page-14-0)

<span id="page-1-1"></span><span id="page-1-0"></span>

## Description

Croston's method and variants for intermittent demand series with fixed or optimised parameters.

## Usage

```
crost(data,h=10,w=NULL,init=c("mean","naive"),nop=c(2,1),
      type=c("croston","sba","sbj"),cost=c("mar","msr","mae","mse"),
      init.opt=c(TRUE,FALSE),outplot=c(FALSE,TRUE),opt.on=c(FALSE,TRUE),
     na.rm=c(FALSE,TRUE))
```
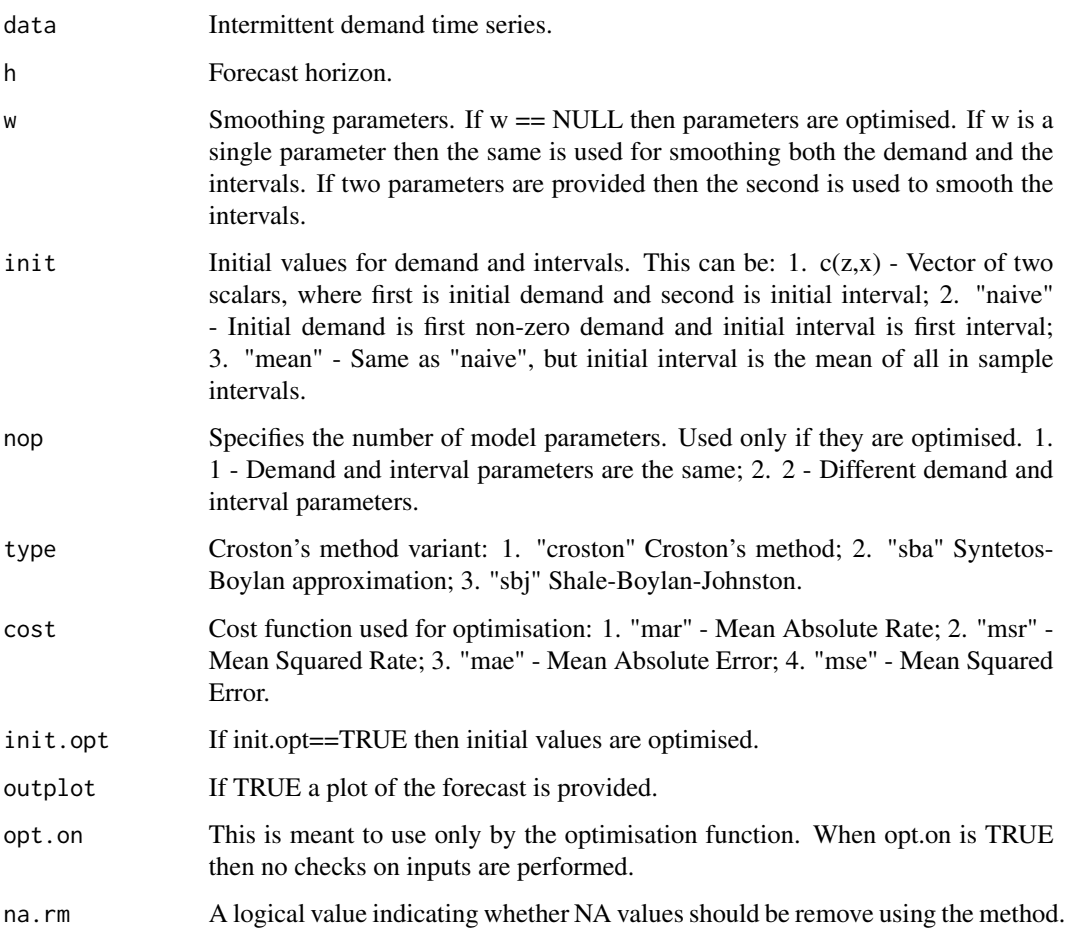

## <span id="page-2-0"></span>crost.decomp 3

#### Value

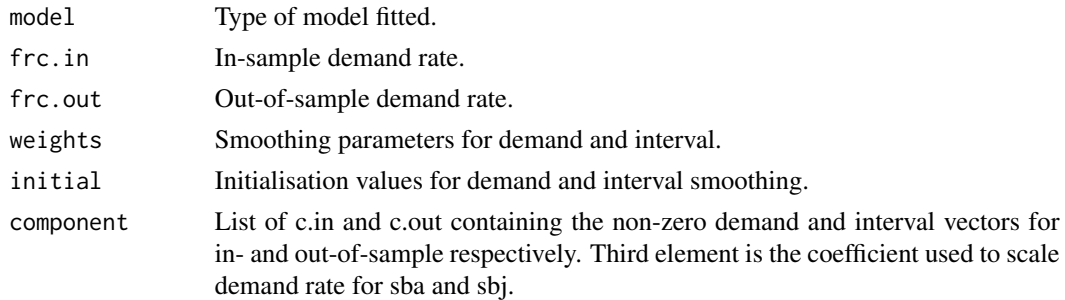

#### Author(s)

Nikolaos Kourentzes

#### References

Optimisation of the methods described in: N. Kourentzes, 2014, On intermittent demand model optimisation and selection, International Journal of Production Economics, 156: 180-190. [http:](http://dx.doi.org/10.1016/j.ijpe.2014.06.007) [//dx.doi.org/10.1016/j.ijpe.2014.06.007](http://dx.doi.org/10.1016/j.ijpe.2014.06.007).

http://kourentzes.com/forecasting/2014/06/11/on-intermittent-demand-model-optimisation-and-selectio

### See Also

[tsb](#page-12-1), [sexsm](#page-9-1), [crost.ma](#page-3-1).

#### Examples

crost(ts.data1,outplot=TRUE)

crost.decomp *Croston's decomposition*

## Description

Apply Croston's decomposition on a time series.

### Usage

```
crost.decomp(data,init=c("naive","mean"))
```
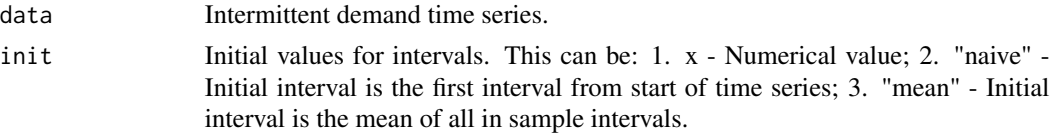

## <span id="page-3-0"></span>Value

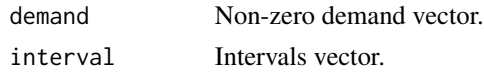

## Author(s)

Nikolaos Kourentzes

## See Also

[crost](#page-1-1), [crost.ma](#page-3-1).

#### Examples

crost.decomp(ts.data1)

<span id="page-3-1"></span>crost.ma *Moving average with Croston's method decomposition*

## Description

Moving average with Croston's method decomposition for intermittent demand series with fixed or optimised parameters.

## Usage

```
crost.ma(data,h=10,w=NULL,nop=c(2,1),type=c("croston","sba","sbj"),
        cost=c("mar","msr","mae","mse"),outplot=c(FALSE,TRUE),
         na.rm=c(FALSE,TRUE))
```
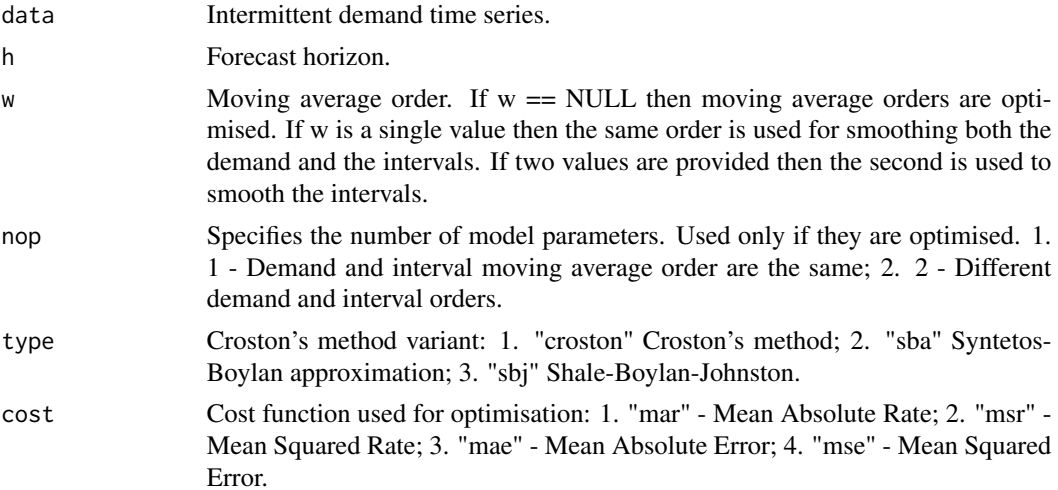

#### <span id="page-4-0"></span>data.frc 5

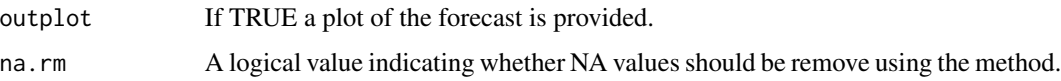

## Value

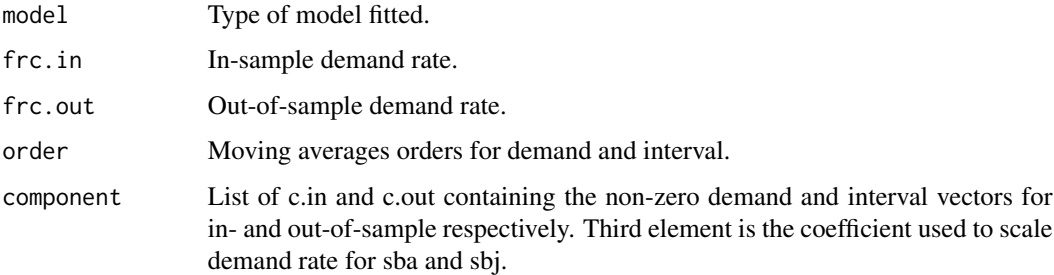

## Author(s)

Nikolaos Kourentzes

## References

Optimisation cost functions described in: N. Kourentzes, 2014, On intermittent demand model optimisation and selection, International Journal of Production Economics, 156: 180-190. [http:](http://dx.doi.org/10.1016/j.ijpe.2014.06.007) [//dx.doi.org/10.1016/j.ijpe.2014.06.007](http://dx.doi.org/10.1016/j.ijpe.2014.06.007).

http://kourentzes.com/forecasting/2014/06/11/on-intermittent-demand-model-optimisation-and-selectio

## See Also

[crost](#page-1-1), [tsb](#page-12-1), [sexsm](#page-9-1).

## Examples

crost.ma(ts.data1,outplot=TRUE)

data.frc *Wrapper to forecasts data.frames with a single call*

## Description

Wrapper to forecasts data.frames with a single call.

## Usage

data.frc(data.in,method=c("crost","crost.ma","tsb","sexsm","imapa","auto"),...)

#### <span id="page-5-0"></span>Arguments

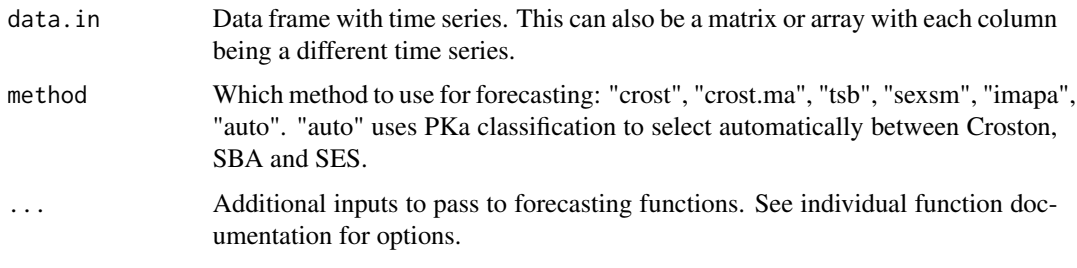

#### Value

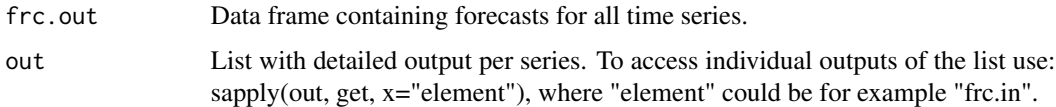

#### Author(s)

Nikolaos Kourentzes

## References

By default methods are optimised using the cost functions introduced by: N. Kourentzes, 2014, On intermittent demand model optimisation and selection, International Journal of Production Economics, 156: 180-190. <http://dx.doi.org/10.1016/j.ijpe.2014.06.007>.

http://kourentzes.com/forecasting/2014/06/11/on-intermittent-demand-model-optimisation-and-selectio

The PK approximate classification is described in: F. Petropoulos and N. Kourentzes, 2015, Journal of Operational Research Society. [http://www.palgrave-journals.com/jors/journal/v66/](http://www.palgrave-journals.com/jors/journal/v66/n6/full/jors201462a.html) [n6/full/jors201462a.html](http://www.palgrave-journals.com/jors/journal/v66/n6/full/jors201462a.html).http://kourentzes.com/forecasting/2014/05/13/forecast-combinations-for-int

## See Also

[crost](#page-1-1), [crost.ma](#page-3-1), [tsb](#page-12-1), [sexsm](#page-9-1), [imapa](#page-7-1), [idclass](#page-5-1).

#### Examples

data.frc(simID(10,30),method="crost",type="sba",h=5)\$frc.out

<span id="page-5-1"></span>idclass *Time series categorisation for intermittent demand*

## Description

Time series categorisation for intermittent demand data.

#### idclass 7

## Usage

```
idclass(data,type=c("PKa","SBC","KHa","KH","PK"),a.in=NULL,
        outplot=c("summary","detail","none"),plot.focus=NULL)
```
## Arguments

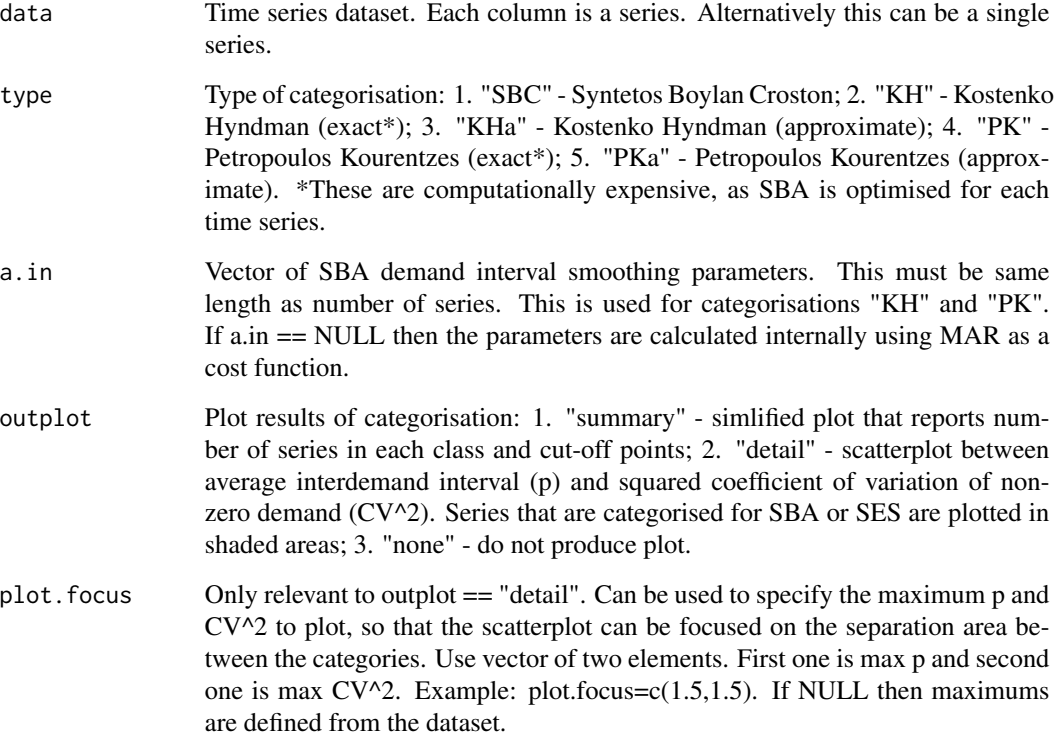

## Value

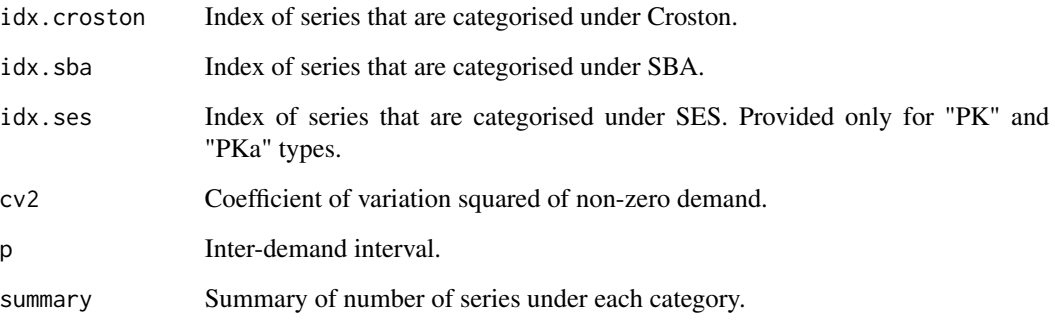

## Author(s)

Nikolaos Kourentzes

#### <span id="page-7-0"></span>References

Classification schemes described in: F. Petropoulos and N. Kourentzes, 2015, Journal of Operational Research Society. [http://www.palgrave-journals.com/jors/journal/v66/n6/full/](http://www.palgrave-journals.com/jors/journal/v66/n6/full/jors201462a.html) [jors201462a.html](http://www.palgrave-journals.com/jors/journal/v66/n6/full/jors201462a.html).http://kourentzes.com/forecasting/2014/05/13/forecast-combinations-for-intermitter

Optimisation of the methods described in: N. Kourentzes, 2014, On intermittent demand model optimisation and selection, International Journal of Production Economics, 156: 180-190. [http:](http://dx.doi.org/10.1016/j.ijpe.2014.06.007) [//dx.doi.org/10.1016/j.ijpe.2014.06.007](http://dx.doi.org/10.1016/j.ijpe.2014.06.007).

http://kourentzes.com/forecasting/2014/06/11/on-intermittent-demand-model-optimisation-and-selectio

#### See Also

[crost](#page-1-1), [tsb](#page-12-1), [imapa](#page-7-1).

#### Examples

```
# Create/load some data. Each column is a time series
dataset <- simID(100,60,idi=1.15,cv2=0.3)
idclass(dataset)
```
<span id="page-7-1"></span>imapa *MAPA for intermittent demand data*

#### Description

MAPA for intermittent demand data with automatic model selection based on the PK classification.

#### Usage

```
imapa(data,h=10,w=NULL,minimumAL=1,maximumAL=NULL,comb=c("mean","median"),
    init.opt=c(TRUE,FALSE),paral=c(0,1,2),outplot=c(0,1,2,3,4),model.fit=NULL,
     na.rm=c(FALSE,TRUE))
```
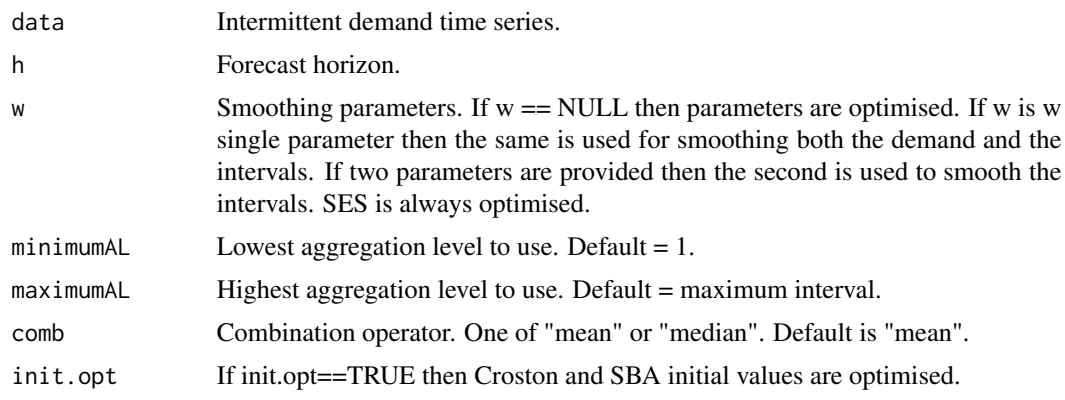

#### <span id="page-8-0"></span>imapa 9

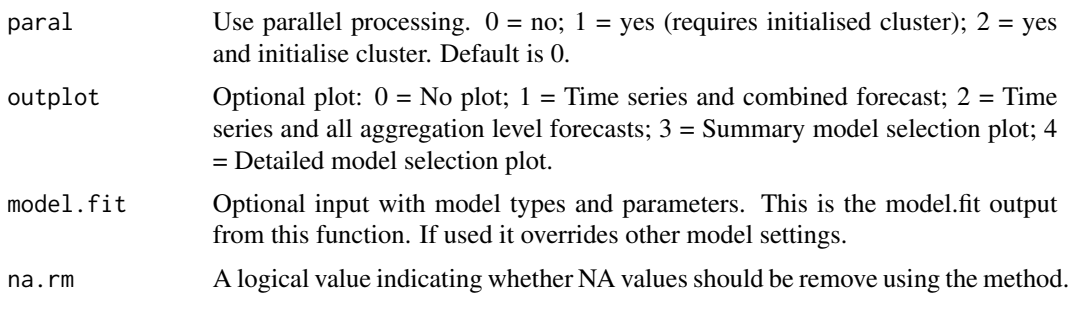

#### Value

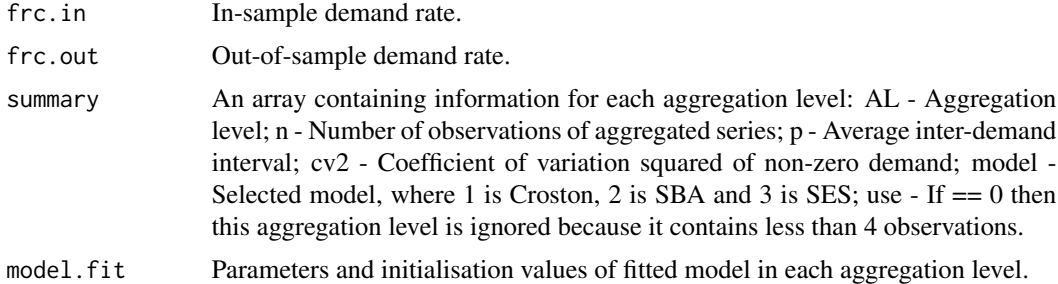

## Note

Note on optimal model paramaters: This implementation of MAPA for intermittent demand data optimises smoothing parameters for all Croston's method, SBA and SES. Optimisation is based on:

N. Kourentzes, 2014, On intermittent demand model optimisation and selection, International Journal of Production Economics, 156: 180-190. [http://dx.doi.org/10.1016/j.ijpe.2014.06.](http://dx.doi.org/10.1016/j.ijpe.2014.06.007) [007](http://dx.doi.org/10.1016/j.ijpe.2014.06.007).

http://kourentzes.com/forecasting/2014/06/11/on-intermittent-demand-model-optimisation-and-selectio

Note on parallelisation: Option paral=2 incurs substantial overheads. For a single time series using no parallelisation seems to be as good. If imapa is to be applied on multiple series, then initialising the parallel cluster externally and using the option paral=1 is advised.

#### Author(s)

Nikolaos Kourentzes

#### References

Optimisation of the methods described in: F. Petropoulos and N. Kourentzes, 2015, Forecast Combinations for Intermittent Demand, Journal of Operational Research Society. [http://www.palgrave-](http://www.palgrave-journals.com/jors/journal/v66/n6/full/jors201462a.html)journals. [com/jors/journal/v66/n6/full/jors201462a.html](http://www.palgrave-journals.com/jors/journal/v66/n6/full/jors201462a.html).

<http://kourentzes.com/forecasting/2014/05/13/forecast-combinations-for-intermittent-demand/>

#### See Also

[tsb](#page-12-1), [sexsm](#page-9-1), [crost](#page-1-1), [idclass](#page-5-1).

10 sexsm

## Examples

imapa(ts.data1,outplot=1)

## <span id="page-9-1"></span>sexsm *Simple exponential smoothing*

## Description

Simple exponential smoothing with fixed or optimised parameters.

## Usage

```
sexsm(data,h=10,w=NULL,init=c("mean","naive"),
     cost=c("mar","msr","mae","mse"),init.opt=c(TRUE,FALSE),
     outplot=c(FALSE,TRUE),opt.on=c(FALSE,TRUE),
     na.rm=c(FALSE,TRUE))
```
## Arguments

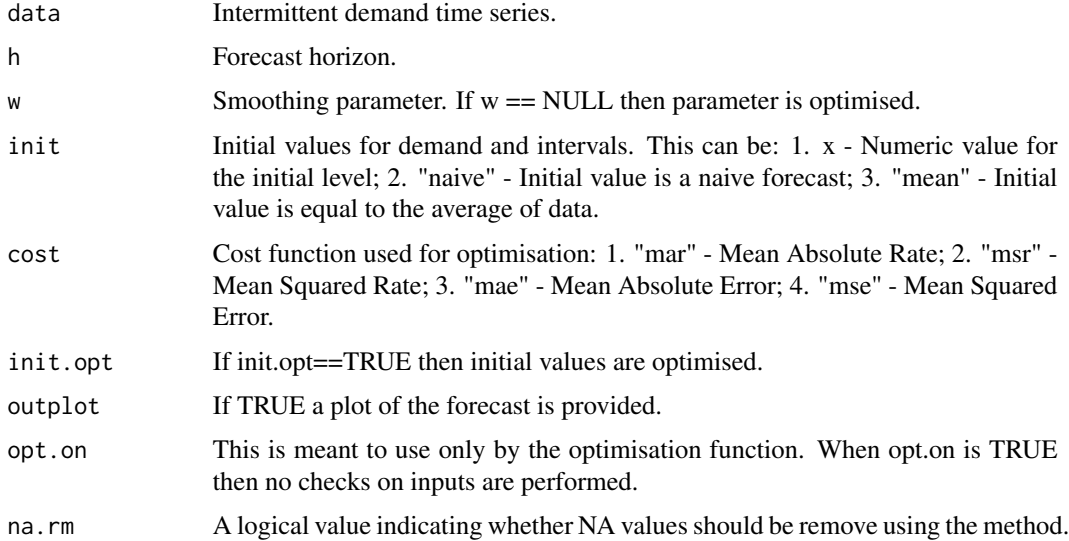

## Value

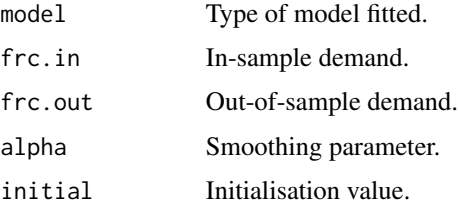

<span id="page-9-0"></span>

#### <span id="page-10-0"></span> $\sin 1D$  11

## Author(s)

Nikolaos Kourentzes

## References

Optimisation of the method described in: N. Kourentzes, 2014, On intermittent demand model optimisation and selection, International Journal of Production Economics, 156: 180-190. [http:](http://dx.doi.org/10.1016/j.ijpe.2014.06.007) [//dx.doi.org/10.1016/j.ijpe.2014.06.007](http://dx.doi.org/10.1016/j.ijpe.2014.06.007).

http://kourentzes.com/forecasting/2014/06/11/on-intermittent-demand-model-optimisation-and-selectio

#### See Also

[crost](#page-1-1), [tsb](#page-12-1), [crost.ma](#page-3-1).

## Examples

sexsm(ts.data1,outplot=TRUE)

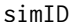

Simulator for Intermittent Demand Series

## Description

Simulator of Intermittent Demand Series.

#### Usage

simID(n=1, obs=60, idi=2, cv2=0.5, level=NULL)

## Arguments

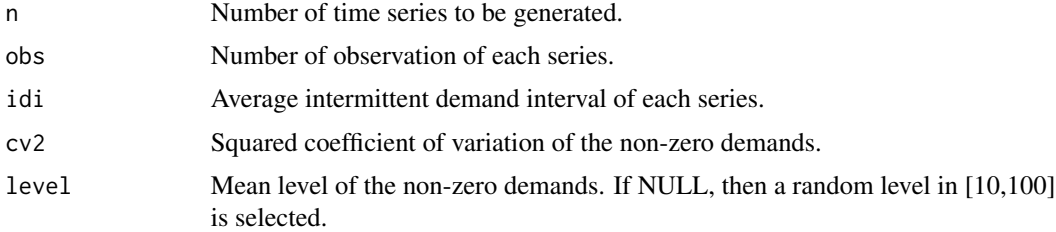

### Value

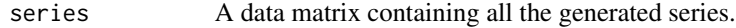

#### Author(s)

Fotios Petropoulos

## <span id="page-11-0"></span>References

This simulator assumes that non-zero demand arrivals follow a bernoulli distribution and the nonzero demands a negative binomial distribution. Petropoulos F., Makridakis S., Assimakopoulos V. & Nikolopoulos K. (2014) "'Horses for Courses' in demand forecasting", European Journal of Operational Research, Vol. 237, No. 1, pp. 152-163

## See Also

[crost](#page-1-1), [tsb](#page-12-1), [idclass](#page-5-1).

## Examples

dataset <- t(simID(100,60,idi=1.15,cv2=0.3))

ts.data1 *Example intermittent demand series - 'ts.data1'*

#### Description

Example intermittent demand series - 'ts.data1'.

#### Usage

ts.data1

#### Format

Time series data

## Examples

plot(ts.data1)

ts.data2 *Example intermittent demand series - 'ts.data2'*

## Description

Example intermittent demand series - 'ts.data2'.

#### Usage

ts.data2

#### Format

Time series data

## Examples

plot(ts.data2)

## <span id="page-12-1"></span>tsb *TSB (Teunter-Syntetos-Babai) method*

## Description

TSB intermittent demand method with fixed or optimised parameters.

## Usage

```
tsb(data,h=10,w=NULL,init=c("mean","naive"),
   cost=c("mar","msr","mae","mse"),
    init.opt=c(TRUE,FALSE),outplot=c(FALSE,TRUE),
    opt.on=c(FALSE,TRUE),na.rm=c(FALSE,TRUE))
```
## Arguments

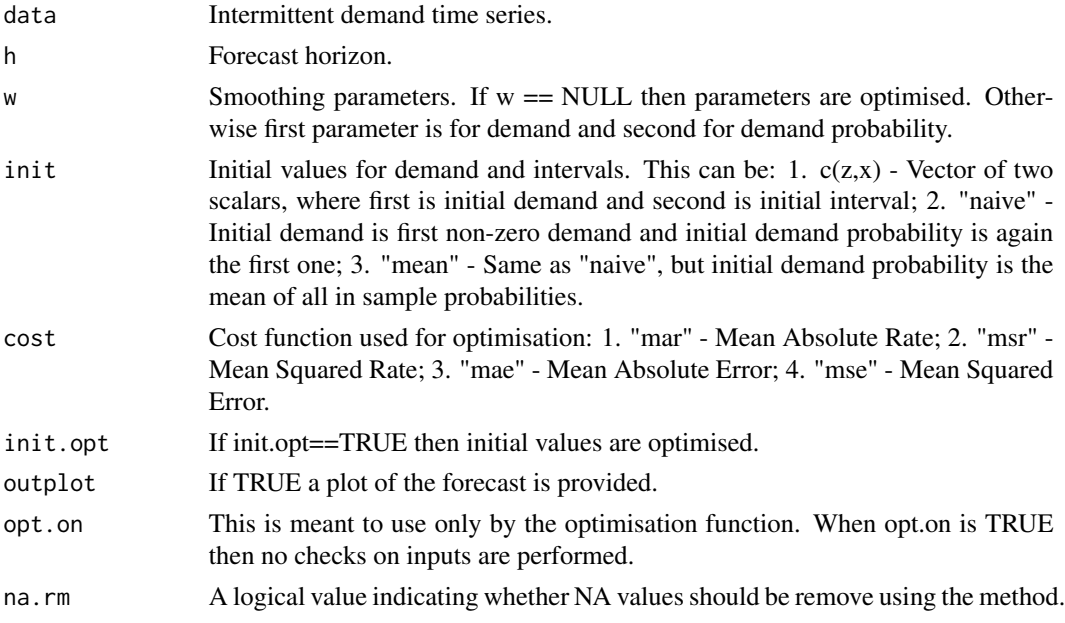

## Value

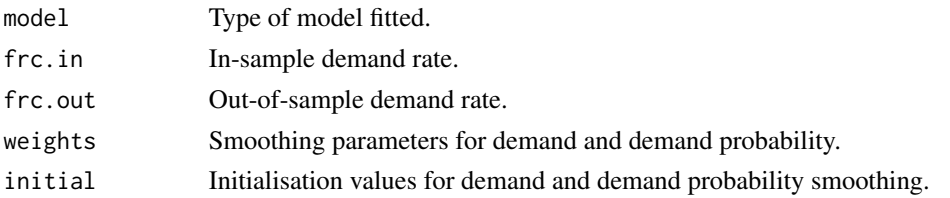

<span id="page-12-0"></span>

## <span id="page-13-0"></span>Author(s)

Nikolaos Kourentzes

#### References

Optimisation of the method described in: N. Kourentzes, 2014, On intermittent demand model optimisation and selection, International Journal of Production Economics, 156: 180-190. [http:](http://dx.doi.org/10.1016/j.ijpe.2014.06.007) [//dx.doi.org/10.1016/j.ijpe.2014.06.007](http://dx.doi.org/10.1016/j.ijpe.2014.06.007).

http://kourentzes.com/forecasting/2014/06/11/on-intermittent-demand-model-optimisation-and-selectio

## See Also

[crost](#page-1-1), [sexsm](#page-9-1), [crost.ma](#page-3-1).

## Examples

tsb(ts.data1,outplot=TRUE)

# <span id="page-14-0"></span>Index

∗Topic \textasciitildecroston \textasciitildecrost \textasciitildecrost.decomp crost.decomp, [3](#page-2-0) ∗Topic \textasciitildecroston \textasciitildecrost.ma \textasciitildemoving average crost.ma, [4](#page-3-0) ∗Topic \textasciitildecroston \textasciitildecrost crost, [2](#page-1-0) ∗Topic \textasciitildedata.frc data.frc, [5](#page-4-0) ∗Topic \textasciitildeidclass \textasciitildecrost \textasciitildecroston \textasciitildetsb idclass, [6](#page-5-0) ∗Topic \textasciitildeimapa \textasciitildecrost \textasciitildetsb \textasciitildeses \textasciitildesexsm imapa, [8](#page-7-0) ∗Topic \textasciitildesexsm sexsm, [10](#page-9-0) ∗Topic \textasciitildesimID simID, [11](#page-10-0) ∗Topic \textasciitildetsb tsb, [13](#page-12-0) ∗Topic datasets ts.data1, [12](#page-11-0) ts.data2, [12](#page-11-0) crost, [2,](#page-1-0) *[4](#page-3-0)[–6](#page-5-0)*, *[8,](#page-7-0) [9](#page-8-0)*, *[11,](#page-10-0) [12](#page-11-0)*, *[14](#page-13-0)* crost.decomp, [3](#page-2-0) crost.ma, *[3,](#page-2-0) [4](#page-3-0)*, [4,](#page-3-0) *[6](#page-5-0)*, *[11](#page-10-0)*, *[14](#page-13-0)* data.frc, [5](#page-4-0) idclass, *[6](#page-5-0)*, [6,](#page-5-0) *[9](#page-8-0)*, *[12](#page-11-0)*

imapa, *[6](#page-5-0)*, *[8](#page-7-0)*, [8](#page-7-0) sexsm, *[3](#page-2-0)*, *[5,](#page-4-0) [6](#page-5-0)*, *[9](#page-8-0)*, [10,](#page-9-0) *[14](#page-13-0)* simID, [11](#page-10-0) ts.data1, [12](#page-11-0) ts.data2, [12](#page-11-0) tsb, *[3](#page-2-0)*, *[5,](#page-4-0) [6](#page-5-0)*, *[8,](#page-7-0) [9](#page-8-0)*, *[11,](#page-10-0) [12](#page-11-0)*, [13](#page-12-0)